$$
Lista B - PME3380
$$

Dado o problema fornecido na Lista B, pretende-se resolver o seguinte problema de valor inicial em torno das variáveis  $h_1(t)$  e  $h_2(t)$ :

$$
h_1(t) = \frac{Q_e - \sqrt{\frac{\rho g}{R_1}(h_1 - h_2)}}{S_1}
$$

$$
h_2(t) = \frac{\sqrt{\frac{\rho g}{R_1}(h_1 - h_2)} - \sqrt{\frac{\rho g}{R_2}h_2}}{S_2}
$$

$$
h_1(0) = 2
$$

$$
h_2(0) = 1
$$

Note que as condições iniciais foram arbitradas, uma vez que não foram fornecidas no problema.

A solução do problema exposto acima é feita por através de métodos numéricos, por meio do método de Euler e de Runge Kutta de quarta ordem. Ambos os métodos foram realizados com um passo de 0,1s e tempo de simulação total de 1000s. Os códigos utilizados podem ser verificados no final do relatório.

Os gráficos das soluções obtidas para cada um dos métodos são expostos a seguir:

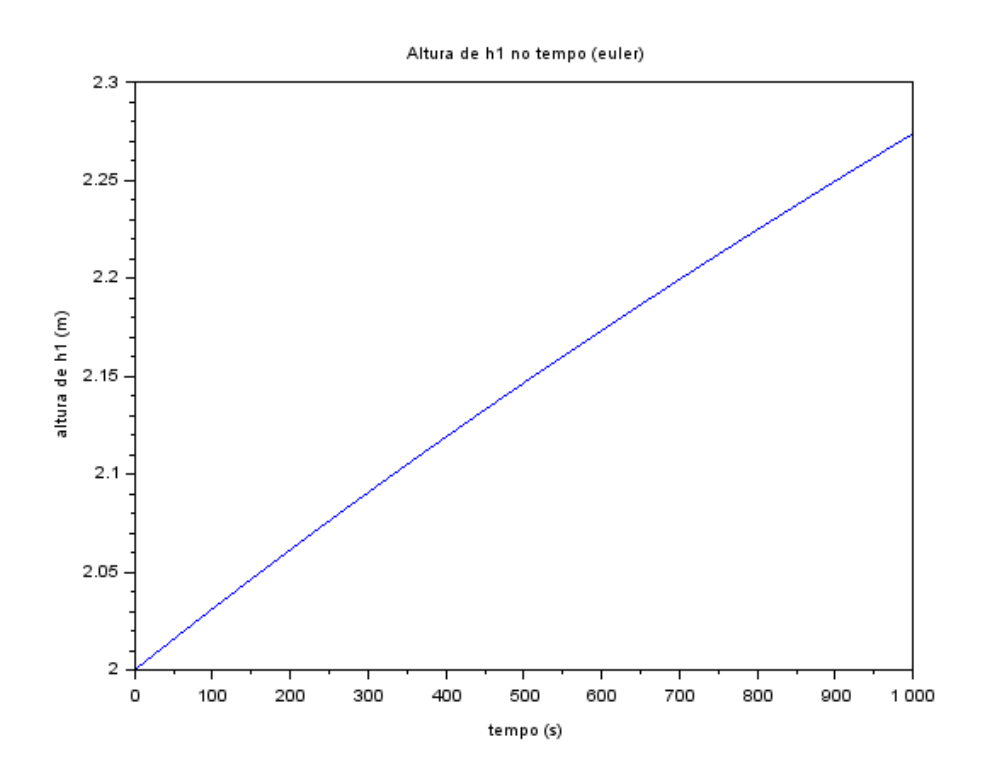

Altura de h2 no tempo (euler)

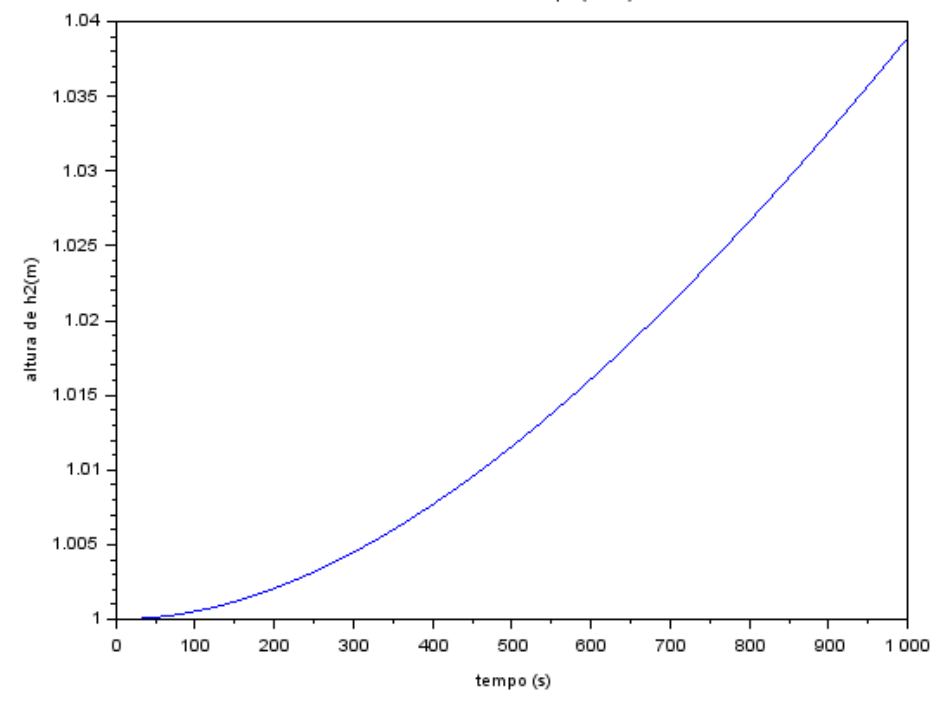

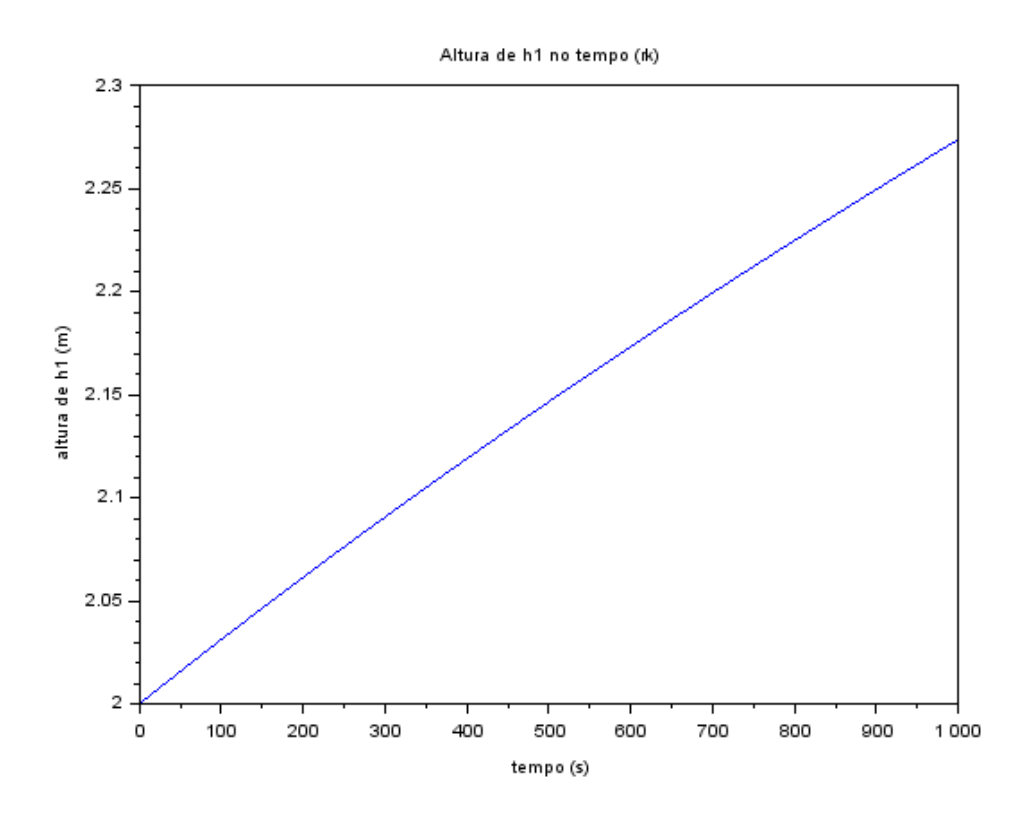

Altura de h2 no tempo (rk)

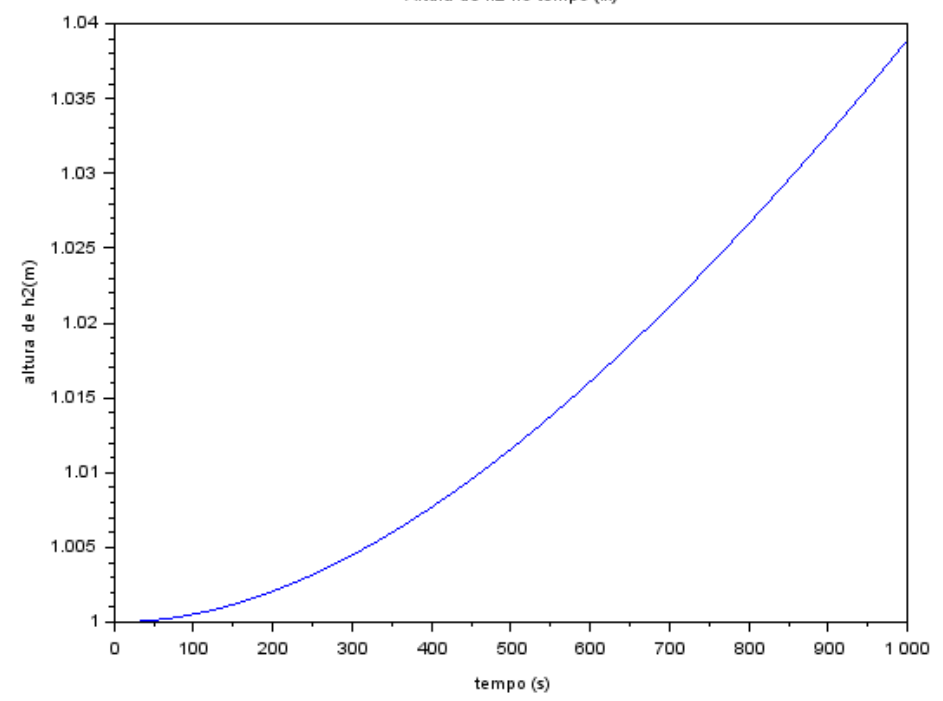

O desvio entre os resultados obtidos em cada método não é perceptível, o que indica que o passo de integração utilizado é adequado.

## **Códigos utilizados:**

## **Euler:**

clear; 'todos as unidades no SI'  $S=10$ ;  $R = 2*10^8;$ rho=1000;  $g=10;$  $R1=R;$  $R2=R;$  $S1=S;$  $S2=S;$ Qe=0.010247 'valores iniciais'  $h10=2$ ;  $h20=1$ ; 'tempo de simulacao' tn=10000; 'vetor tempo' n=1000; T=linspace(0,tn,n);  $dt=T(2)-T(1);$ 'vetores de altura'  $H1 = zeros(1, n);$  $H2 = zeros(1, n)$  $H1(1)=h10;$  $H2(1)=h20;$ 'formulas fornecidas' function  $y=h11(i)$  **y** = (Qe-sqrt(rho\*g\*(H1(**i**)-H2(**i**))/R1))/S1; endfunction function **y**=h2l(**i**) **y**=(sqrt(rho\*g\*(H1(**i**)-H2(**i**))/R1)-sqrt(rho\*g\*H2(**i**)/R2))/S2; endfunction 'integracao pelo metodo de Euler' for  $i=2:n$  $H1(i)=H1(i-1)+dt*h11(i-1)$  $H2(i)=H2(i-1)+dt*h21(i-1)$ end 'resultados'  $\text{scf}(1);$ xtitle("Altura de h1 no tempo (euler)","tempo (s)","altura de h1 (m)")  $plot(T, H1);$ 

 $k2=scf(2)$ ; plot(T,H2); xtitle("Altura de h2 no tempo (euler)","tempo (s)","altura de h2(m)")

## **Runge Kutta:**

clear; 'todos as unidades no SI'  $S=10;$  $R=2*10^8;$ rho=1000; g=10;  $R1=R$ ;  $R2=R;$  $S1=$ S;  $S2=S$ ; Qe=0.010247 'valores iniciais'  $h10=1;$  $h20=0.5$ ; 'tempo de simulacao' tn=10000; 'vetor tempo' n=101; T=linspace(0,tn,n);  $dt=T(2)-T(1);$ 'vetores de altura'  $H1 = zeros(1, n);$ H2=zeros(1,n)  $H1(1)=h10;$  $H2(1)=h20;$ 'formulas fornecidas' function  $y=h11(i)$  **y** = (Qe-sqrt(rho\*g\*(H1(**i**)-H2(**i**))/R1))/S1; endfunction function **y**=h2l(**i**) **y**=(sqrt(rho\*g\*(H1(**i**)-H2(**i**))/R1)-sqrt(rho\*g\*H2(**i**)/R2))/S2; endfunction 'integracao RK4' for  $i=2:n$ ;  $k1=dt^{*}h11(i-1);$  $k2=dt*h11(i-1+k1/2);$  $k3=dt*\underline{h11}(i-1+k2/2);$  $k4=dt*h11(i-1+k3);$  $H1(i)=H1(i-1)+(k1+2*k2+2*k3+k4)/6$  $k1=dt * h21(i-1);$ 

```
k2=dt * h2l(i-1+k1/2);k3=dt*\overline{h2l}(i-1+k2/2);k4=dt * h21(i-1+k3); H2(i)=H2(i-1)+(k1+2*k2+2*k3+k4)/6
end
```
'resultados'  $\text{scf}(1);$ xtitle("Altura de h1 no tempo","tempo (s)","altura de h1 (m)")  $plot(T,H1);$  $k2=scf(2);$  $plot(T,H2);$ xtitle("Altura de h2 no tempo","tempo (s)","altura de h2(m)")